#### Ch. 17: Linked Lists Part 1

CS 2308 Fall 2011

Jill Seaman

Lecture 16

Using content from textbook slides: Starting Out with C++, Gaddis, Pearson/Addison-Wesley

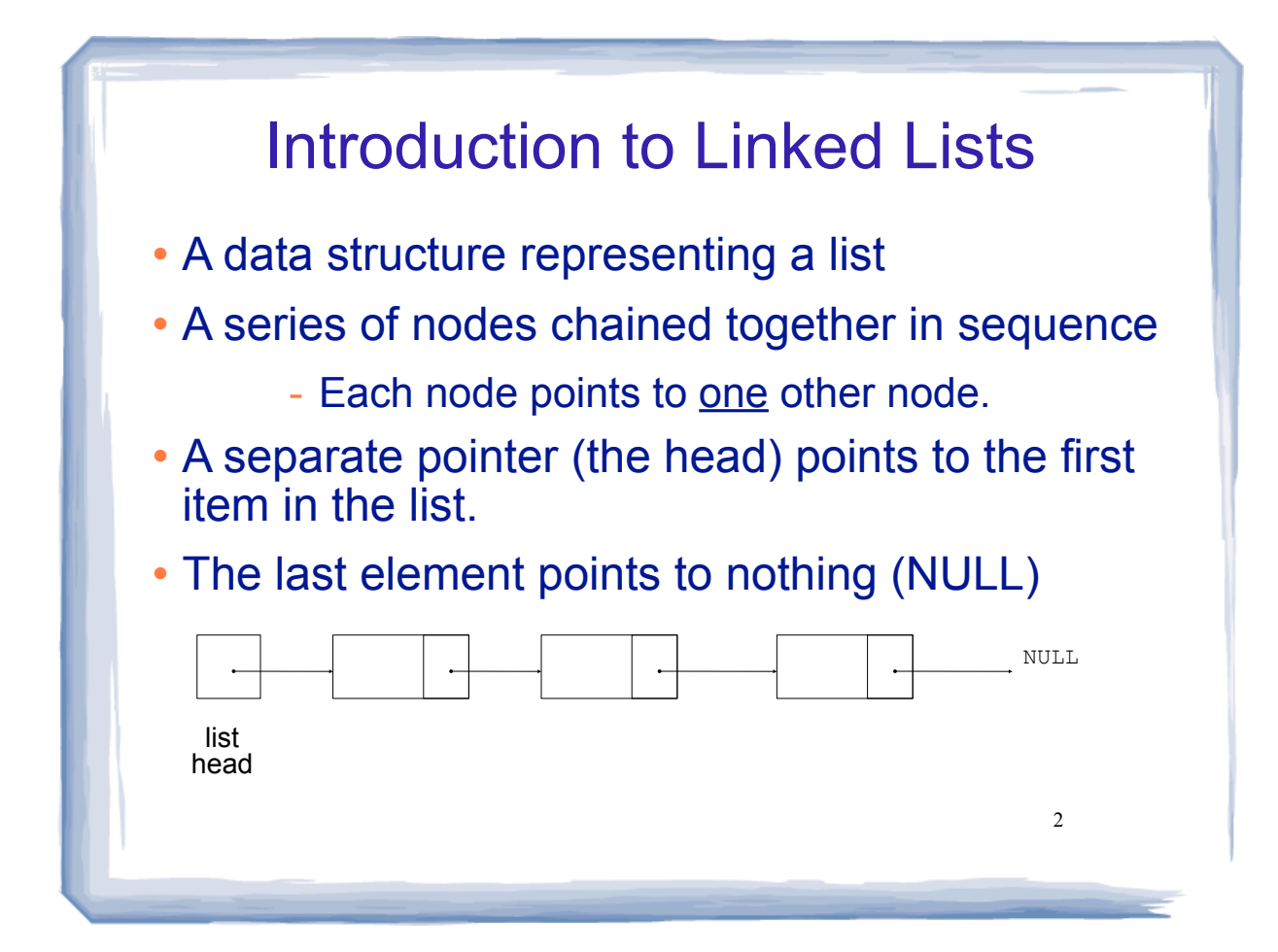

![](_page_1_Figure_0.jpeg)

![](_page_1_Figure_1.jpeg)

![](_page_2_Figure_0.jpeg)

![](_page_2_Picture_1.jpeg)

![](_page_3_Figure_0.jpeg)

![](_page_3_Figure_1.jpeg)

static international countries of the countries of the countries of the countries of the countries of the countries of the countries of the countries of the countries of the countries of the countries of the countries of t

![](_page_4_Picture_82.jpeg)

static international countries of the countries of the countries of the countries of the countries of the countries of the countries of the countries of the countries of the countries of the countries of the countries of t

course the course of the course of the course of the course of the course of the course of the course of the course of the course of the course of the course of the course of the course of the course of the course of the c

![](_page_4_Picture_1.jpeg)

### Linked List operations

course the course of the course of the course of the course of the course of the course of the course of the course of the course of the course of the course of the course of the course of the course of the course of the c

Basic operations:

- create a new, empty list
- append a node to the end of the list
- insert a node within the list

static international countries of the countries of the countries of the countries of the countries of the countries of the countries of the countries of the countries of the countries of the countries of the countries of t

- delete a node
- display the linked list
- delete/destroy the list

#### Linked List class declaration

course the course of the course of the course of the course of the course of the course of the course of the course of the course of the course of the course of the course of the course of the course of the course of the c

11

```
12
\mathbb{R}^2// file NumberList.h
  #include <cstddef> // for NULL
  using namespace std;
  class NumberList
  { 
      private:
         struct ListNode // the node data type
         {
            double value; // data
            struct ListNode *next; // ptr to next node
   };
         ListNode *head; // the list head
     public:<br>NumberList();
                            // creates an empty list
         ~NumberList();
         void appendNode(double);
         void insertNode(double);
         void deleteNode(double);
         void displayList();
  };
```
![](_page_6_Figure_0.jpeg)

![](_page_6_Figure_1.jpeg)

![](_page_7_Figure_0.jpeg)

![](_page_7_Figure_1.jpeg)

![](_page_8_Figure_0.jpeg)

![](_page_8_Figure_1.jpeg)

## Traversing a Linked List

course the course of the course of the course of the course of the course of the course of the course of the course of the course of the course of the course of the course of the course of the course of the course of the c

- Visit each node in a linked list, to
	- display contents, sum data, test data, etc.

#### • Basic process:

set a pointer to point to what head points to while pointer is not NULL process data of current node go to the next node by setting the pointer to the pointer field of the current node end while

# Linked List functions: displayList

course the course of the course of the course of the course of the course of the course of the course of the course of the course of the course of the course of the course of the course of the course of the course of the c

19

#### displayList()

}

```
20
void NumberList::displayList() {
   ListNode *nodePtr; //ptr to traverse the list
    // start nodePtr at the head of the list
   nodePtr = head; // while nodePtr pts to something (not NULL), continue
    while (nodePtr)
    {
       //Display the value in the current node
       cout << nodePtr->value << endl;
       //Move to the next node
       nodePtr = nodePtr->next;
    }
```
![](_page_10_Figure_0.jpeg)